На сканере должна быть установлена актуальная прошивка

необходимо отсканировать данный шк.

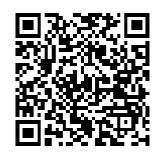

**Prefix Insert**